Fondamenti di Informatica e Laboratorio T-AB Ingegneria Elettronica e Telecomunicazioni

> Lab 05 Array

- Creare un programma che legga da input un numero non noto a priori di interi (al più 10) terminati da 0. Tale sequenza può eventualmente contenere numeri ripetuti.
- Si memorizzi tale sequenza in un vettore di opportuna dimensione.
- Si stampino a video tutti i numeri per cui il successivo nel vettore è pari al numero stesso

#### Esercizio 1 – Soluzione

```
#include <stdio.h>
#define DIM 10
```

```
int main(void) {
   int num, size, i;
   int values[DIM];
   size = 0;
   do {
        printf("Inserisci un numero:");
        scanf("%d", &num);
        if (num!=0) {
                 values[size] = num;
                 size++;
         }
   } while (num!=0 && size<DIM);
   for (i=0; i<size-1; i++)
        if (values[i] == values[i+1])
                 printf("%d ", values[i]);
   return (0); }
```
- **Realizzare un programma che legga da input una** sequenza di interi positivi, terminati da 0.
- Tali numeri devono essere memorizzati in un array (di dimensione massima 10)
- **II** programma quindi provveda a stampare a video tutti i numeri pari che sono memorizzati nell' array in una posizione con indice pari
- Estensione: si abbia cura di verificare che siano immessi numeri fino al limite di 10 elementi; dopo tale limite, il programma stampi un messaggio di errore, finchè la sequenza non è terminata da 0.

#### Esercizio 2 - Soluzione

**#include <stdio.h>**

```
#define LIMIT 10
int main(void) {
   int i, size, num;
   int numeri[LIMIT];
   size = 0;
   do {
        printf("Inserire un numero: ");
        scanf("%d", &num);
        if (num>0 && size<LIMIT ) {
                 numeri[size] = num;
                 size++;
         }
        else if (size>=LIMIT){
                 printf("Spazio esaurito...\n");
         }
   } while (num != 0);
   for (i=0;i<size; i++)
        if ((i%2)==0 && (numeri[i]%2)==0)
                 printf("Numero all'indice %d: %d\n", i, numeri[i]);
   return (0); }
```
- Creare un programma che legga da input un numero non noto a priori di interi (al più 10) terminati da 0.
- Si memorizzi tale sequenza in un vettore di opportuna dimensione, rispettando l'ordine con cui i valori sono stati inseriti.
- Si memorizzino poi in un secondo vettore i valori del primo, avendo cura di inserirli in ordine inverso
- Si stampi infine il vettore coi valori in ordine invertito

#### Esercizio 3 – Soluzione

```
#define DIM 10
int main(void) {
   int num, size, i, j;
   int values[DIM], inv[DIM];
   size = 0;
   do {
          printf("Inserisci un numero:");
          scanf("%d", &num);
          if (num>0 && size<DIM) {
                    values[size] = num;
                    size++;
          }
   } while (num!=0 && size<DIM);
   j=0;
   for (i=size-1; i>=0; i--) {
          inv[j] = values[i];
          j++;
    }
   for (i=0; i<size; i++) printf("%d ", inv[i]);
   return (0);
}
```
**#include <stdio.h>**

- Si scriva un programma che
- 1) richieda all'utente un valore **V** di soglia;
- 2) successivamente prenda in ingresso una sequenza di reali positivi terminata da 0 (massimo 10), e memorizzi in un vettore di float **M** (di dimensione fisica 10) SOLO i valori maggiori di V;
- 3) infine crei un secondo vettore **MED** in cui l'elemento iesimo è calcolato come la media tra l'elemento i-esimo del vettore M e il valore V.

Esempio: l'utente inserisce il valore 2.5 di soglia. Poi inserisce la sequenza

**1.3 4 5.2 9.5 2.2 1 0**

Nel vettore M vengono quindi memorizzati solo

$$
M \begin{array}{|c|c|c|c|c|} \hline 0 & 1 & 2 \\ \hline 4 & 5.2 & 9.5 \\ \hline \end{array}
$$

Infine, il programma deve creare un secondo vettore MED in cui l'elemento i-esimo e' calcolato come la media tra l'elemento i-esimo del vettore M e il valore V.

$$
\begin{array}{c|c|c|c|c|c} & 0 & 1 & 2 \\ \hline 3.25 & 3.85 & 6.0 \\ \hline \end{array}
$$

## Esercizio 4 - Soluzione

```
#include <stdio.h>
```

```
int main() {
        float V, num;
        float M[10], MED[10];
        int i=0, j=0;
         printf("Inserisci la soglia");
         scanf("%f",&V);
         do {
                 printf("Inserisci elemento");
                 scanf("%f",&num);
                 if (num > V) {
                          M[i]=num;
                          i++;
                 }
        } while ( (num!=0) && (i<10) ); // i=dimensione logica
        for(j=0; j<i; j++) {
                 MED[j] = (M[j] + V)/2;printf("%f\n", MED[j]);
         }
        return 0;
}
```
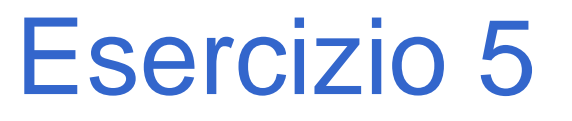

Si scriva un programma che prende in ingresso una sequenza di massimo 10 reali positivi terminata da 0, e la memorizzi in un vettore di float **NUM**.

Il programma deve creare un secondo vettore **MEDIE** in cui l'elemento i-esimo e' calcolato come la media tra l'elemento iesimo del vettore **NUM** e il suo successivo. *Ovviamente la dimensione logica di medie sarà pari alla dimensione logica di NUM meno 1.*

Esempio: l'utente inserisce la sequenza **1.3 4 5.2 9.5 2.2 1 0 NUM 1.3 4 5.2 9.5 2.2 1 0**

**MEDIE 2.65 4.60 7.35 5.85 1.6 0.5**

## Esercizio 5 - Soluzione

```
#include <stdio.h>
```

```
int main() {
      int i=0, j=0;
      float NUM[10], MED[10];
      do {
             printf("Inserisci elemento");
             scanf("%f",&NUM[i]);
             i++;
       } while ( (NUM[i-1]!=0) && (i<10) );
       for(j=0; j<i-1; j++) {
             MED[j] = (NUM[j+1] + NUM[j])/2;
             printf("%f\n", MED[j]);
       }
      return 0;
}
```
Si scriva un programma che prende in ingresso un vettore di interi **C** di dimensione **N** ed un secondo vettore di interi **S** di dimensione **2\*N.** Si assuma che in **S** possano comparire solo valori immessi anche in **C**. Il programma deve creare un terzo vettore **H**, di dimensione **N**, tale che **H[i]** contenga il numero di occorrenze del valore **C[i]** all'interno di **S**

#### **Esempio:**

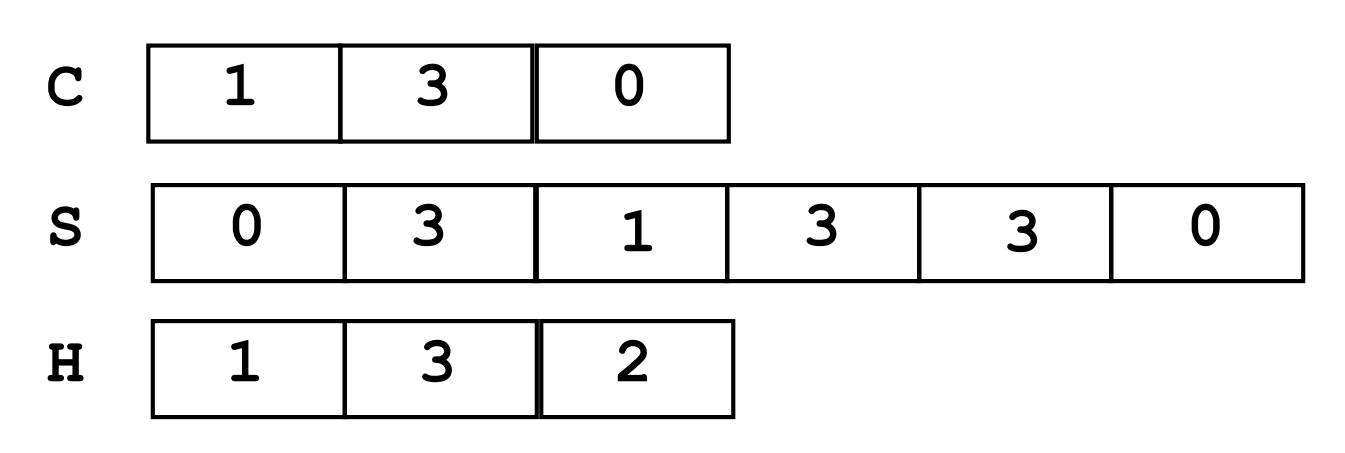

# Esercizio 6 - Soluzione

```
#include <stdio.h>
#define N 3
int main() {
       int i, C[N],H[N],S[2*N];
       for (i=0; i<N; i++) {
               printf("Inserisci elemento %d del vettore C", i);
               scanf("%d",&C[i]);}
       for (i=0; i<2*N; i++) {
               printf("Inserisci elemento %d del vettore S", i);
               scanf("%d",&S[i]);}
       for (i=0; i<N; i++) {
               H[i]=0;
               for (j=0; j<2*N; ++j)
                       if(C[i]==S[j])
                              H[i]++;
        }
       for (i=0; i<N; i++)
               printf("%d ", H[i]);
       return 0; }
```
Scrivere un programma che

1) Legga da input due vettori **V1** e **V2** di interi di dimensione  $N$ ;

2) costruisca un terzo vettore **V3** di dimensione 2N i cui elementi di posizione pari siano gli elementi del primo vettore e gli elementi di posizione dispari siano gli elementi del secondo vettore.

**V1 4 5 9 0 1 2 3 4 5 V3 4 2 5 6 9 1 V2 2 6 1**

# Esercizio 7 - Soluzione

```
Lab06 17
#include <stdio.h>
#define N 3
int main() {
       int i, v1[N],v2[N],v3[2*N];
       for (i=0; i<N; i++) {
               printf("Inserisci elemento %d del primo vettore", i);
               scanf("%d",&v1[i]);
        }
       for (i=0; i<N; i++) {
               printf("Inserisci elemento %d del secondo vettore", i);
               scanf("%d",&v2[i]);
        }
       for (i=0; i<N; i++) {
               v3[2*i] = v1[i];
               v3[2*i+1] = v2[i];
        }
       for (i=0; i<2*N; i++)
               printf("%d ", v3[i]);
       return 0; }
```
Scrivere un programma che, dato un vettore **NUM** di **N** interi positivi inseriti dall'utente, ne produca due **PAR** e **DIS**  contenenti, rispettivamente, i numeri pari e dispari del vettore iniziale.

Si controlli che i numeri inseriti dall'utente siano positivi.

Esempio: l'utente inserisce la sequenza

$$
\begin{array}{cccc}\n4 & 2 & (-4) & 5 & 6 & (-9) & 1 & 6 \\
& & & & & \\
\hline\n& & & & & \\
\hline\n\end{array}
$$

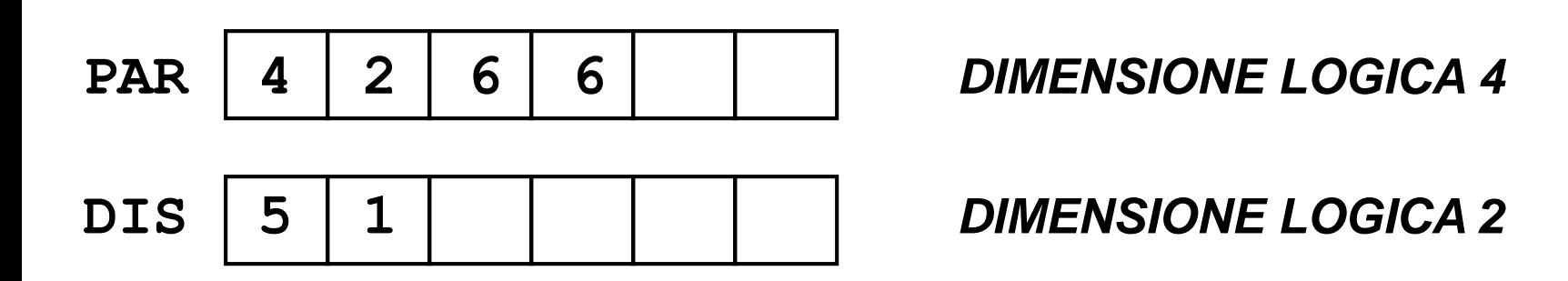

## Esercizio 8 - Soluzione

```
#include <stdio.h>
#define N 8
int pari(int n){
       if (n%2 == 0) return 1;
       else return 0;
}
int main() {
       int num[N], par[N], dis[N];
       int i,ivp=0,ivd=0;
       /* ivp = indice vett pari e ivd = indice vett dispari*/
       for (i=0; i<N; i++) /*lettura vettore num */
       do {
               printf("inserire intero positivo del vettore NUM ");
               scanf("%d", &num[i]);
       } while (num[i] < 0);
```
**…**

*Continua...*

## Esercizio 8 - Soluzione

**…**

```
/* trasferimento pari in PAR e dispari in DIS*/
    for (i=0; i<N; i++)
            if (pari(num[i])) {
                   par[ivp] = num[i];ivp++;
            }
            else {
                    dis[ivd] = num[i];
                    ivd++;
            }
    /* stampa dei vettori PAR e DIS 
ATTENZIONE !!!!! La dimensione logica di PAR e' ivp mentre 
                 la dimensione logica di DIS e' ivd */
    for (i=0; i<ivp; i++)
            printf("%d ", par[i]);
    printf("\n");
    for (i=0; i<ivd; i++)
            printf("%d ", dis[i]);
    return 0; }
```
Lab06 21

- **Realizzare un programma che, letto un array di** interi (sequenza terminata da 0), sia in grado di effettuare il calcolo della media, ed il calcolo della deviazione standard
- **n** Date N misure della stessa grandezza x
	- La media è definita come:  $\bar{x}$ *N*  $\frac{i}{}$ 1

• La dev. standard è definita come:

$$
\sqrt{\frac{\sum_{i=1}^{N} (x_i - \overline{x})^2}{N}}
$$

*x*

 $\sum x_i$ 

 $\sigma$  =

- Come si calcola la radice quadrata di un numero?
- **IIIIII** C mette a disposizione una "libreria" di funzioni matematiche…
- **Per poterle utilizzare, basta:** 
	- 1. Aggiungere all'inizio del file, la direttiva **#include <math.h>**
	- 1. La radice quadrata di un numero X si calcola con la seguente istruzione:

**radice = sqrt(X);**

**#include <stdio.h> #define DIM 10**

**…**

```
int main() {
  int values[DIM], size, i;
  float media, deviazione, sum;
  size = 0;
  do {
       printf("Inserisci numero: ");
       scanf("%d", &values[size]);
       size++;
   } while (values[size-1]!=0 && size<DIM);
```
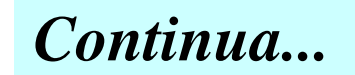

```
sum = 0;
media = 0;
for (i=0; i<size; i++)
    sum = sum + values[i];
media = sum / size;
sum = 0;
for (i=0; i<size; i++)
     sum = sum + (values[i] - media)*(values[i] - media);
deviazione = sqrt(sum / size);
printf("Media: %f\n", media);
```

```
printf("Deviazione: %f\n", deviazione);
```

```
return 0;
```
**}**

**…**

- Creare un programma che legga da input una sequenza di interi positivi. In particolare, l'utente inserisce un numero iniziale con cui specifica quanti numeri è intenzionato ad inserire (al max 10). Di seguito poi inserisce i numeri, tutti in ordine strettamente crescente.
- In fase di lettura, il programma controlli che ogni numero sia effettivamente maggiore del precedente (si scartino i valori che non rispettano tale criterio).
- In un secondo vettore si calcoli la differenza percentuale tra un valore ed il successivo ( data dalla differenza tra i due valori, divisa poi per il primo valore emoltiplicato il tutto per 100)
- Lab06 26 Si richieda poi all'utente un valore di soglia (in percentuale) , e si stampino a video tutte le coppie di valori il cui aumento dal primo al secondo valore risulta essere, in percentuale, maggiore della soglia specificata

## Esercizio 10 – Soluzione

```
#include <stdio.h>
#define DIM 10
int main(void) {
   int num, size, i, prec;
   int values[DIM];
   float soglia;
   float ratio[DIM];
   do {
         printf("Quanti numeri vuoi inserire ? (MAX 10) ");
          scanf("%d", &size);
   } while (size < 0 || size > DIM);
   prec = -1;
   for (i=0; i<size; ) {
          printf("Inserisci un numero:");
          scanf("%d", &num);
          if ( num > prec ) {
                    values[i] = num;
                    prec = num;
                    i++;
          }
    }
   …
```
# Esercizio 10 – Soluzione

```
for (i=0; i<size-1; i++)
      ratio[i] = ( (values[i+1]-values[i]) / ((float) values[i])) * 100;
printf("Inserire soglia: ");
scanf("%f", &soglia);
for (i=0; i<size-1; i++)
      if (ratio[i] > soglia)
                printf("%d %d\n", values[i], values[i+1]);
return (0);
```
**…**

**}**

Scrivere un programma che, dato un vettore **NUM** di **N** interi positivi inseriti dall'utente, ne produca due **PAR** e **DIS**  contenenti, rispettivamente, i numeri pari e dispari del vettore iniziale.

Si controlli che i numeri inseriti dall'utente siano positivi.

Per verificare se un numero è pari, si utilizzi l'operatore "%"

**#include <stdio.h> #define N 8**

```
void main()
{int num[N], par[N], dis[N];
 int i,ivp=0,ivd=0; /* ivp = indice vett pari e ivd = indice vett 
dispari*/
 for (i=0; i<N; i++) /*lettura vettore num */
```

```
do {printf("inserire intero positivo del vettore NUM ");
    scanf("%d", &num[i]);
   }
```

```
while (num[i] < 0);
```
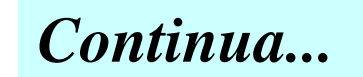

Lab06 30

```
for (i=0; i<N; i++) /* trasferimento pari in PAR e dispari in DIS*/
        if (num[i] % 2 == 0){
            par[ivp] = num[i];ivp++;}
        else { dis[ivd] = num[i];
               ivd++;
               }
/* stampa dei vettori PAR e DIS 
  ATTENZIONE !!!!! La dimensione logica di PAR e' ivp mentre 
                    la dimensione logica di DIS e' ivd */
for (i=0; i<ivp; i++)
       printf("%d ", par[i]);
printf("\n");
for (i=0; i<ivd; i++)
       printf("%d ", dis[i]);
```
**}**

- Creare un programma che legga da input un numero non noto a priori di interi positivi (al più 10) terminati da 0.
- Qualora l'utente inserisca dei valori negativi, tali valori devono essere scartati e non considerati
- Si memorizzi tale sequenza in un vettore di opportuna dimensione.
- Si stampino a video tutti i numeri che sono allocati nel vettore in posizioni il cui indice è uguale al numero stesso

## Esercizio 12 – Soluzione

```
#include <stdio.h>
#define DIM 10
```

```
int main(void) {
   int num, size, i;
   int values[DIM];
   size = 0;
   do {
        printf("Inserisci un numero:");
        scanf("%d", &num);
        if (num>0 && size<DIM) {
                 values[size] = num;
                 size++;
         }
   } while (num!=0 && size<DIM);
   for (i=0; i<size; i++)
        if (values[i] == i)
                 printf("%d ", values[i]);
   return (0); }
```
- Si vogliono elaborare alcuni dati metereologici, riguardanti alcune località sciistiche. Per ogni località, un utente inserisce il codice della località e i cm. di manto nevoso (entrambi interi). Il codice 0, inserito come località, indica che l'utente non vuole inserire altri dati.
- Il programma deve memorizzare tali dati in due appositi vettori (uno per le località ed uno per la neve caduta)
- Il programma deve poi stampare a video i codici di tutte le località che risultino avere un manto nevoso inferiore alla media, calcolata sui valori inseriti

## Esercizio 13 – Soluzione

```
#define DIM 10
int main(void) {
   int cod_loc, size, i, tot;
   int loc[DIM], neve[DIM];
   float media;
   size = 0;
   do {
        printf("Inserisci codice localita': ");
        scanf("%d", &cod_loc);
        if ( cod_loc != 0 && size < DIM ) {
                 loc[size] = cod_loc;
                 printf("Manto nevoso (cm.): ");
                 scanf("%d", &(neve[size]));
                 size++;
        }
   } while (cod_loc!=0 && size<DIM);
```
**#include <stdio.h>**

**…**

# Esercizio 13 – Soluzione

```
tot = 0;
for (i=0; i<size; i++)
     \text{tot} = \text{tot} + \text{neve[i]}media = tot / ((float) size);
for (i=0; i< size; i++)
      if (neve[i]<media)
               printf("localita' con poca neve: %d\n", loc[i]); 
return (0);
```
**…**

**}**